# **6. přednáška**

### **Diferenciální rovnice**

**Základním příkazem pro řešení diferenciálních rovnic v Maplu je příkaz dsolve.**

**Diferenciální rovnice 1. řádu > restart; Příklad:** Řešte rovnici *y*'=*x* 2 .  $> dsolve(diff(y(x), x)=x^2, y(x));$  $y(x) = \frac{1}{2} + \frac{1}{2}$ *x* 3 3 *\_C1* Vidíme, že naši rovnici splňuje nekonečně mnoho funkcí. Jiná možnost zápisu: **> dsolve(D(y)(x)=x^2,y(x));**  $y(x) = \frac{1}{2} + \frac{1}{2}$ *x* 3 3 *\_C1* **> Příklad:** Najděte obecné řešení rovnice *y*'=*y*.  $> \text{dsolve}(D(y)(x)=y(x),y(x));$  $y(x) = C I e^{x}$ Opět jsme dostali nekonečně mnoho řešení.

Pokud bychom chtěli, aby řešení bylo určeno jednoznačně, museli bychom kromě rovnice zadat ještě tzv. počáteční podmínku / podmínky. Rovnici společně s takovou počáteční podmínkou budeme nazývat počáteční (Cauchyovou) úlohou. Za vhodných předpokladů má Cauchyova úloha právě jedno řešení.

**> dsolve({D(y)(x)=y(x),y(0)=1},y(x));**

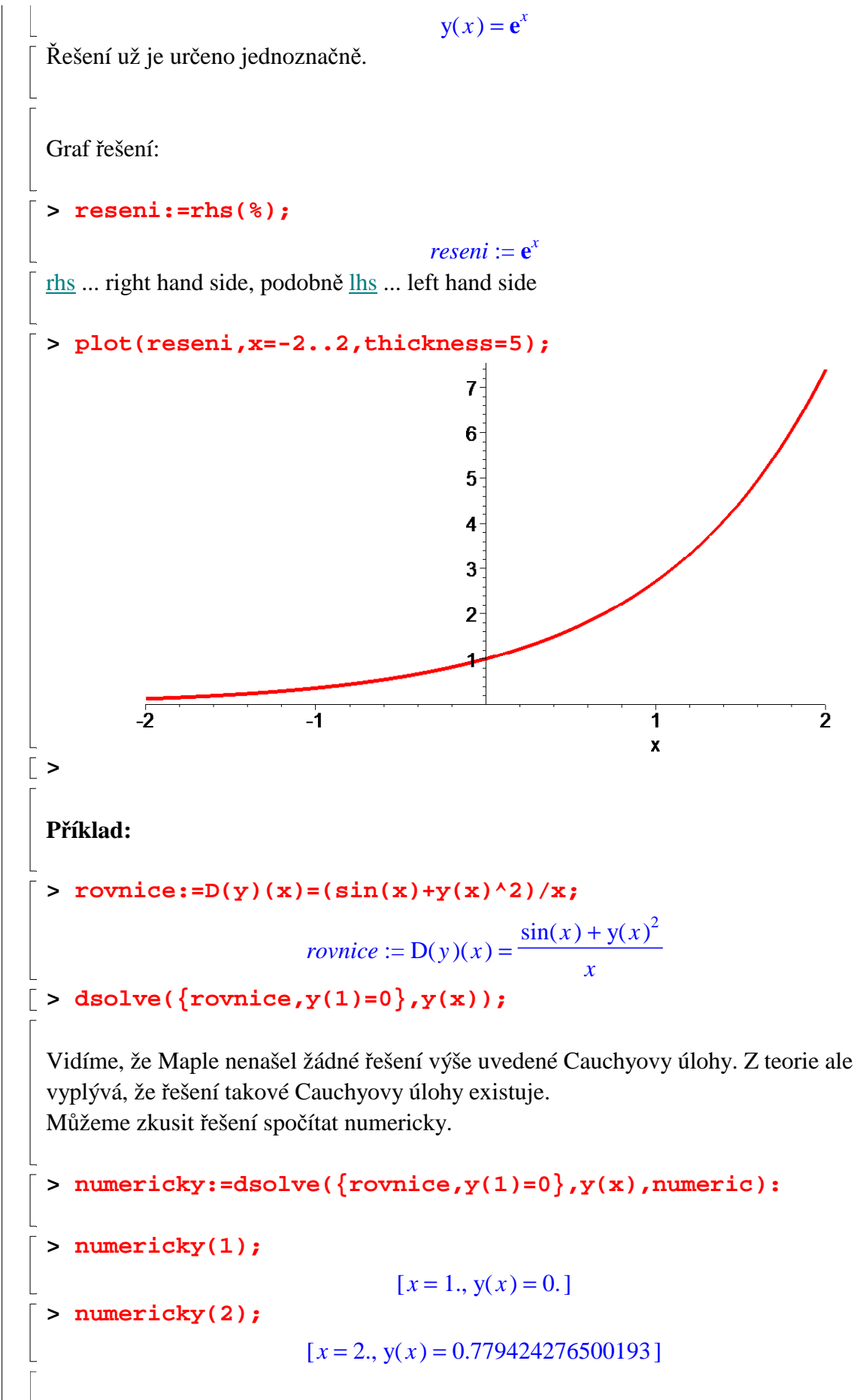

Nyní lze použít příkazu odeplot z balíku plots a alespoň nakreslit graf řešení.

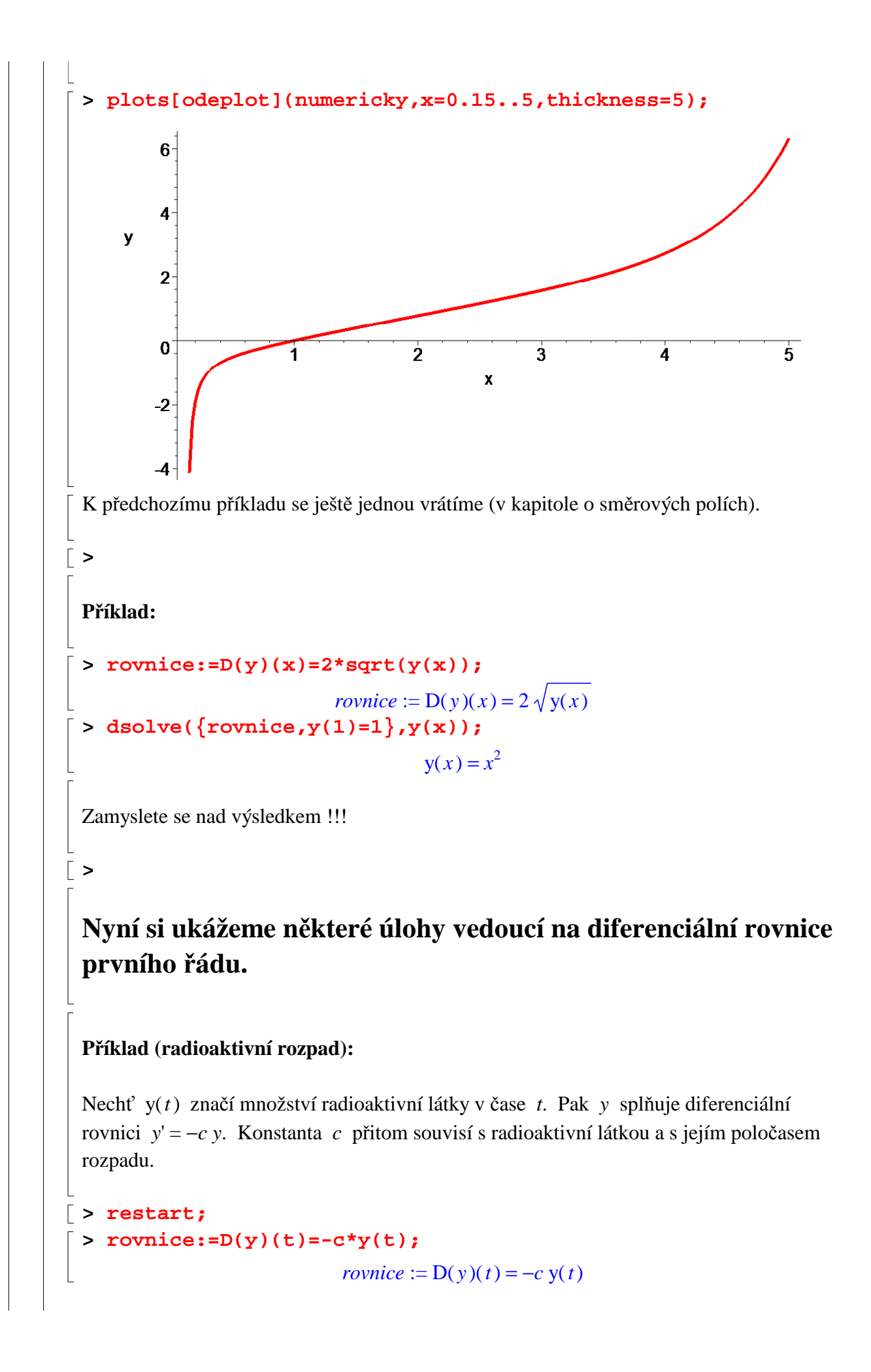

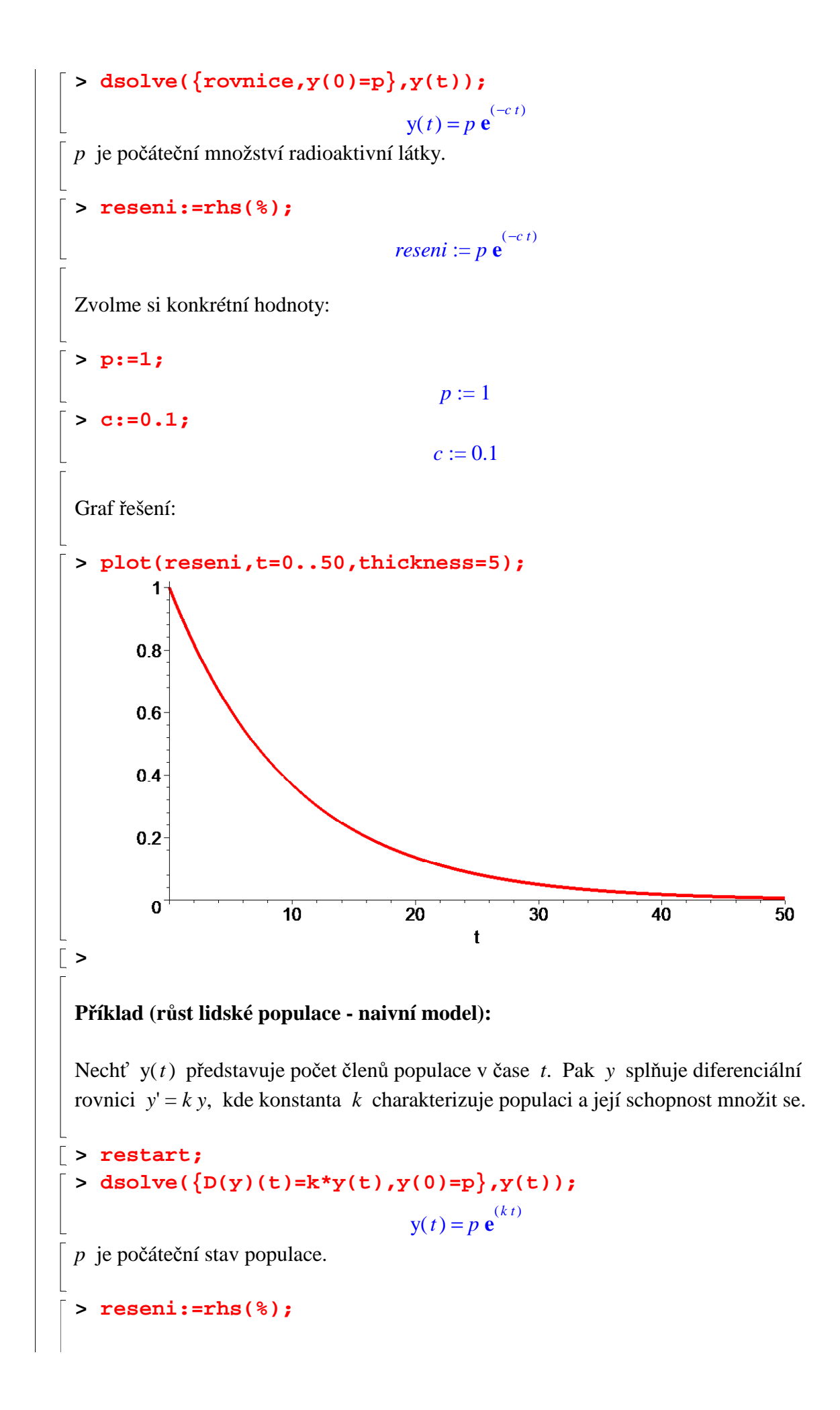

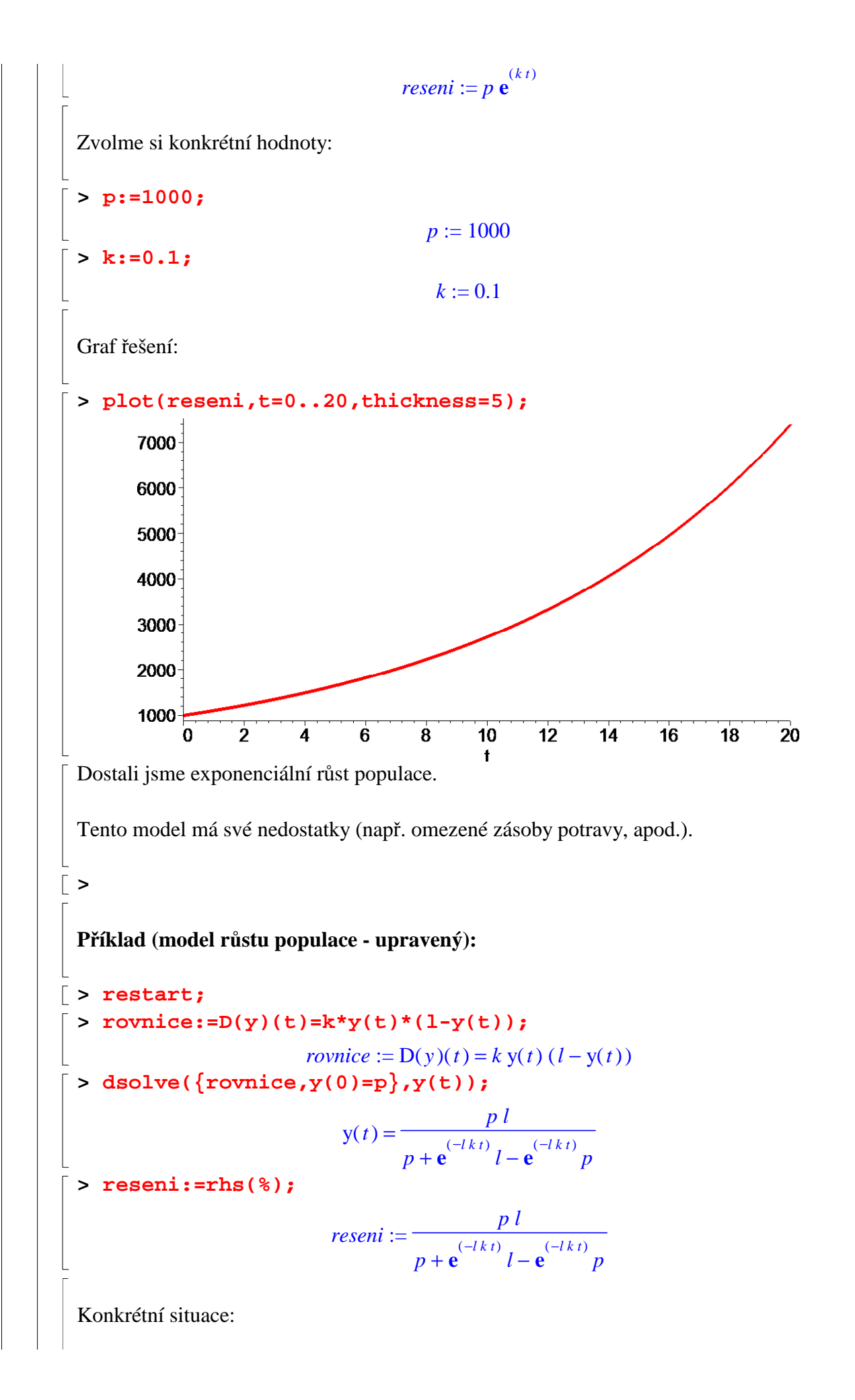

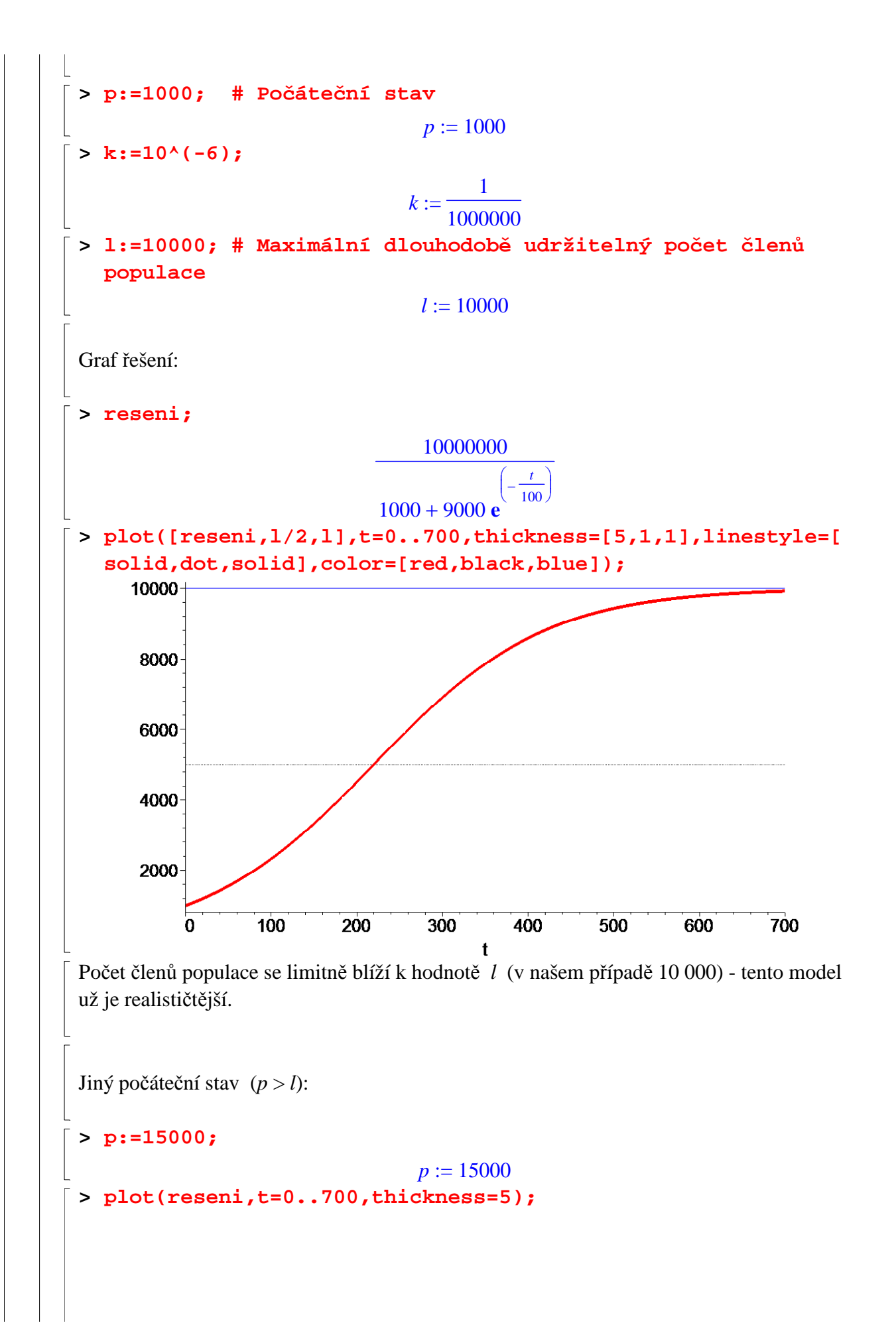

![](_page_6_Figure_0.jpeg)

Počáteční stav byl větší, než je udržitelná mez, proto populace vymírá a počet se postupně stabilizuje u hodnoty *l*.

**>** 

#### **Příklad (šnek na gumě):**

Uvažujme dokonale pružnou gumu délky *g*, která je připevněna jedním koncem ke zdi. Na druhý konec položíme šneka a necháme ho lézt směrem ke zdi. Šnek je přitom schopen se pohybovat rychlostí *v*. Zároveň druhý konec gumy chytneme a natahujeme ho konstantní rychlostí *w* směrem od zdi. Určete, zda (za jakých předpokladů) šnek doleze ke zdi. V kladném případě také určete čas, za který to šnek zvládne.

#### Řešení:

Nechť  $s(t)$  představuje vzdálenost šneka od zdi v čase *t*. Úloha pak vede na následující Cauchyovu úlohu:

$$
\begin{aligned}\n& \text{positive:} \text{=D(s)(t)=s(t)*w/(g+w*t)-v;} \\
& \text{row} & \text{row} & \text{if } \text{row} & \text{if } \text{row} \text{if } \text{row}
$$

Dostali jsme závislost vzdálenosti šneka od zdi na čase. Šnek ke zdi dorazí, právě když má rovnice  $s(t) = 0$  kladný kořen. Hodnota tohoto kořene představuje čas, za který šnek doleze ke zdi.

$$
\begin{bmatrix}\n\text{ > zavislost} := \text{rhs}(\text{ }^{2} \text{ }^{2} \text{ }
$$

V tomto případě tedy šnek doleze ke zdi zhruba za 5897 sekund (1 hodina 38 minut 17

![](_page_8_Figure_0.jpeg)

![](_page_9_Figure_0.jpeg)

![](_page_10_Figure_0.jpeg)

newton\_polygon, normalG2, ode\_int\_y, ode\_y1, odeadvisor, odepde, parametricsol, particularsol, phaseportrait, poincare, polysols, power\_equivalent,

rational\_equivalent, ratsols, redode, reduceOrder, reduce\_order, regular\_parts, regularsp, remove\_RootOf, riccati\_system, riccatisol, rifread, rifsimp, rightdivision, rtaylor, separablesol, singularities, solve\_group, super\_reduce, symgen, symmetric\_power, symmetric\_product, symtest, transinv, translate, untranslate,

 $varparam, zoom$ ]

rovnice:= $D(y)(x)=y(x);$ 

![](_page_11_Figure_0.jpeg)

![](_page_12_Figure_0.jpeg)

$$
y(x) = C1 \sin(x)
$$
\n
$$
= C1 \sin(x)
$$
\n
$$
y(x) = 2 \sin(x) + \cos(x)
$$
\n
$$
= 2 \sin(x) + \cos(x)
$$
\n
$$
= 2 \sin(x) + \cos(x)
$$
\n
$$
= 2 \sin(x) + \cos(x)
$$
\n
$$
= 2 \sin(x) + \cos(x)
$$
\n
$$
= 2 \sin(x) + \cos(x)
$$
\n
$$
= 2 \sin(x) + \cos(x)
$$
\n
$$
= 2 \sin(x) + \cos(x)
$$
\n
$$
= 2 \sin(x) + \cos(x)
$$
\n
$$
= 2 \sin(x) + \cos(x)
$$
\n
$$
= 2 \sin(x) + \cos(x)
$$
\n
$$
= 2 \sin(x) + \cos(x)
$$
\n
$$
= 2 \sin(x) + \cos(x)
$$
\n
$$
= 2 \sin(x) + \cos(x)
$$
\n
$$
= 2 \sin(x) + \cos(x)
$$
\n
$$
= 2 \sin(x) + \cos(x)
$$
\n
$$
= 2 \sin(x) + \cos(x)
$$
\n
$$
= 2 \sin(x) + \cos(x)
$$
\n
$$
= 2 \sin(x) + \cos(x)
$$
\n
$$
= 2 \sin(x) + \cos(x)
$$
\n
$$
= 2 \sin(x) + \cos(x)
$$
\n
$$
= 2 \sin(x) + \cos(x)
$$
\n
$$
= 2 \sin(x) + \cos(x)
$$
\n
$$
= 2 \sin(x) + \cos(x)
$$
\n
$$
= 2 \sin(x) + \cos(x)
$$
\n
$$
= 2 \sin(x) + \cos(x)
$$
\n
$$
= 2 \sin(x) + \cos(x)
$$
\n
$$
= 2 \sin(x) + \cos(x)
$$
\n
$$
= 2 \sin(x) + \cos(x)
$$
\n
$$
= 2 \sin(x) + \cos(x)
$$
\n
$$
= 2 \sin(x) + \cos(x)
$$
\n
$$
= 2 \sin(x) + \cos(x)
$$
\n
$$
= 2 \sin(x) + \cos(x)
$$
\n
$$
= 2 \sin(x) + \cos(x)
$$
\n
$$
= 2 \sin(x)
$$

**>** 

#### **Příklad (kmitání závaží na pružině):**

Uvažujme pružinu, na kterou zavěsíme závaží. Poté pružinu natáhnene a pustíme. Popište závislost výchylky zavěšeného tělesa na čase.

Řešení:

**> m:=1;**

Nechť y(t) představuje výchylku zavěšeného tělesa v čase t. Pak y splňuje následující diferenciální rovnici (druhého řádu):

**> restart;**  $\bar{p}$  > rovnice:=m\*D(D(y))(t)=-s\*y(t)-r\*D(y)(t)+v;  $$  $\frac{1}{\sqrt{2}}$  > poc\_podminky:=y(0)=-d,D(y)(0)=0; *poc\_podminky* :=  $y(0) = -d$ ,  $D(y)(0) = 0$ *m* - hmotnost zavěšeného tělesa *s* - konstanta související s tuhostí pružiny *r* - konstanta související s odporem prostředí *d* - počáteční natažení pružiny *v* - vnější síly působící na těleso

Konkrétní situace (žádné vnější síly, žádný odpor prostředí):

 $m := 1$ 

>> s:=1;  
\n> x:=0;  
\n> x:=0;  
\n> v:=0  
\n> rowlice;  
\n> result:=dsolve({**frontine, poc\_podminiv**}, y(t));  
\n> result:=rbs(\*);  
\n
$$
r:=(0,0)
$$
\n
$$
r:=(0,0)
$$
\n
$$
r:=(0,0)
$$
\n
$$
r:=(0,0)
$$
\n
$$
r:=(0,0)
$$
\n
$$
r:=(0,0)
$$
\n
$$
r:=(0,0)
$$
\n
$$
r:=(0,0)
$$
\n
$$
r:=(0,0)
$$
\n
$$
r:=(0,0)
$$
\n
$$
r:=(0,0)
$$
\n
$$
r:=(0,0)
$$
\n
$$
r:=(0,0)
$$
\n
$$
r:=(0,0)
$$
\n
$$
r:=(0,0)
$$
\n
$$
r:=(0,0)
$$
\n
$$
r:=(0,0)
$$
\n
$$
r:=(0,0)
$$
\n
$$
r:=(0,0)
$$
\n
$$
r:=(0,0)
$$
\n
$$
r:=(0,0)
$$
\n
$$
r:=(0,0)
$$
\n
$$
r:=(0,0)
$$
\n
$$
r:=(0,0)
$$
\n
$$
r:=(0,0)
$$
\n
$$
r:=(0,0)
$$
\n
$$
r:=(0,0)
$$
\n
$$
r:=(0,0)
$$
\n
$$
r:=(0,0)
$$
\n
$$
r:=(0,0)
$$
\n
$$
r:=(0,0)
$$
\n
$$
r:=(0,0)
$$
\n
$$
r:=(0,0)
$$
\n
$$
r:=(0,0)
$$
\n
$$
r:=(0,0)
$$
\n
$$
r:=(0,0)
$$
\n
$$
r:=(0,0)
$$
\n
$$
r:=(0,0)
$$
\n
$$
r:=(0,0)
$$
\n
$$
r:=(0,0)
$$
\n
$$
r:=(0,0)
$$
\n
$$
r:=(0,0)
$$
\n
$$
r:=(0,0)
$$
\n

![](_page_15_Figure_0.jpeg)

![](_page_16_Figure_0.jpeg)

![](_page_18_Figure_0.jpeg)

**> soustava:=D(u)(t)=u(t)+2\*v(t)+t,D(v)(t)=2\*u(t)+v(t)-exp(t) ;** *soustava* :=  $D(u)(t) = u(t) + 2 v(t) + t$ ,  $D(v)(t) = 2 u(t) + v(t) - e^{t}$ **> dsolve({soustava},{u(t),v(t)});**  $\{ u(t) = e^{(-t)} - C^2 + e^{(3t)} - C^1 - \frac{5}{6} + \frac{t}{2} + \frac{1}{2}e^t, v(t) = -e^{(-t)} - C^2 + e^{(3t)} - C^1 + \frac{4}{6} - \frac{2t}{2} \}$ 5 9 *t* 3 1 2  $e^{t}$ ,  $v(t) = -e^{(-t)}$   $C2 + e^{(3t)}$   $C1 + \frac{4}{6}$ 4 9 2 *t* 3 **> dsolve({soustava,u(0)=0,v(0)=0},{u(t),v(t)});**  $\{u(t) = -e^{t} - \frac{1}{2}e^{t} - \frac{1}{2} + \frac{1}{2} + \frac{1}{2}e^{t}, v(t) = -\frac{1}{2}e^{t} - \frac{1}{2}e^{t} + \frac{1}{2} - \frac{1}{2}$ 1 4 **e**  $(-t)$  7 36 **e**  $(3 t) 5$ 9 *t* 3 1 2  $e^{t}$ ,  $v(t) = -\frac{1}{t}e^{(-t)} - \frac{1}{2}e^{(3t)} + \frac{1}{6}$ 1 4 **e**  $(-t)$  7 36 **e**  $(3 t) 4$ 9 2 *t* 3 **>** 

#### **Příklad (model dravec-kořist):**

Předpokládejme, že dravec a kořist žijí izolovaně od ostatních druhů a že dravec se živí výhradně kořistí. Kdyby byl dravec izolován od kořisti, pak by vymřel. Dále předpokládejme, že kořist má dostatečný zdroj potravy.

Označme:

x( )*t* velikost populace kořisti v čase *t*.

y( )*t* velikost populace dravce v čase *t*.

Pak  $x(t)$  a  $y(t)$  splňují následující systém diferenciálních rovnic:

$$
x' = (a - b y) x,
$$
  
\n
$$
y' = (-c + d x) y.
$$

*a*, *b*, *c*, *d* jsou přitom kladné konstanty.

**> restart; > with(DEtools): > rovnice1:=D(x)(t)=(a-b\*y(t))\*x(t);** *rovnice1* :=  $D(x)(t) = (a - b)(t) x(t)$ **> rovnice2:=D(y)(t)=(-c+d\*x(t))\*y(t);**  $$ 

Zvolme si konkrétní hodnoty konstant:

**> a:=1;**  $a := 1$ **> b:=1;**  $b := 1$ **> c:=1;**

![](_page_20_Figure_0.jpeg)

## **Cvičení**

 $\perp$ 

1) Najděte funkci *f* splňující rovnost f '(*x*) =  $x^2 - \frac{2 f(x)}{x}$ *x* (pro každé kladné *x*) takovou, jejíž graf prochází bodem (1, 2). Jaká je hodnota této funkce v bodě 3 ?

2) Najděte funkci *f* definovanou na intervalu < 0, 1 >, jejíž graf leží v prvním kvadrantu a prochází body  $(0, 1)$  a  $(1, 0)$ , s následující vlastností:

Sestrojíme-li v jakémkoliv bodě tečnu ke grafu funkce *f*, bude součet délek úseků, které vytne tato tečna na osách, roven jedné (viz animace níže).

Najděte předpis pro tuto funkci. Jaká je hodnota ſ l  $\vert$  $\backslash$  $f\left(\frac{1}{2}\right)$ 2 ?

![](_page_21_Figure_5.jpeg)

(Součet délek černých úseček má být vždy roven 1. Animace slouží pouze jako ilustrace funkce na ní nesplňuje podmínku se součtem 1.)

3) Uvažujme úlohu se šnekem na gumě. Určete **(obecně)** ve kterém čase se šnek nachází

nejdále od zdi. Jak velká je ona maximální vzdálenost? Poté uvažujte konkrétní situaci *g* = 1 5 ,

 $v =$ 1 1000 a  $w =$ 5 1000 (stejně jako v přednášce) a určete maximální šnekovu vzdálenost od zdi s přesností na milimetry.

4) Uvažujme úlohu o tchýni a pilotovi a předpokládejme, že vzdálenost letiště od domu tchýně je 1 a rychlost letadla je 5 Machů. Z přednášky víme, že pilot musí letět po spirálovité dráze.

![](_page_22_Figure_0.jpeg)